### **ОЦЕНКА СТЕПЕНИ ВСХОЖЕСТИ ПОДСОЛНЕЧНИКА И ОБНАРУЖЕНИЕ СОРНЯКОВ ПО RGB-ИЗОБРАЖЕНИЯМ СВЕРХВЫСОКОГО РАЗРЕШЕНИЯ С ИСПОЛЬЗОВАНИЕМ ГЛУБОКОГО ОБУЧЕНИЯ ДЛЯ РАЗНЫХ АГРОТЕХНИК (КЛАССИЧЕСКАЯ ПЛОСКОРЕЗНАЯ ОБРАБОТКА И СИСТЕМА «NO-ТILL»)**

*И.А.Пестунов***<sup>1</sup> ,** *Н.В.Овчарова***<sup>2</sup> ,** *Р.А.Калашников***<sup>1</sup> ,** *В.И.Беляев***<sup>3</sup> ,** *А.Н.Радчиков***<sup>4</sup> ,** *А.О.Рогозная***<sup>1</sup>**

**<sup>1</sup>ФИЦ ИВТ**

**<sup>2</sup>Алтайский государственный университет <sup>3</sup>Алтайский государственный аграрный университет 4ООО «Беспилотные технологии»**

Использование БПЛА в сельском хозяйстве – одно из наиболее перспективных направлений применения этой технологии. При этом основным критерием для их внедрения является экономическая целесообразность.

В докладе рассматриваются автоматизированные методы оценки качества посевов подсолнечника и обнаружения сорняков по RGB-изображениям сверхвысокого разрешения, полученным с помощью БПЛА.

Данная исследовательская работа осуществлялась в сотрудничестве с руководителем фермерского хозяйства ООО «Золотая осень» (Алейский район Алтайского края) Рябцевым В.И. и агрономом Закревским А.К., а также главным агрономом СПК «Знамя Родины» (Поспелихинский район Алтайского края) Беловым Н.П.

Работа поддержана средствами программы развития АлтГУ «Приоритет-2030».

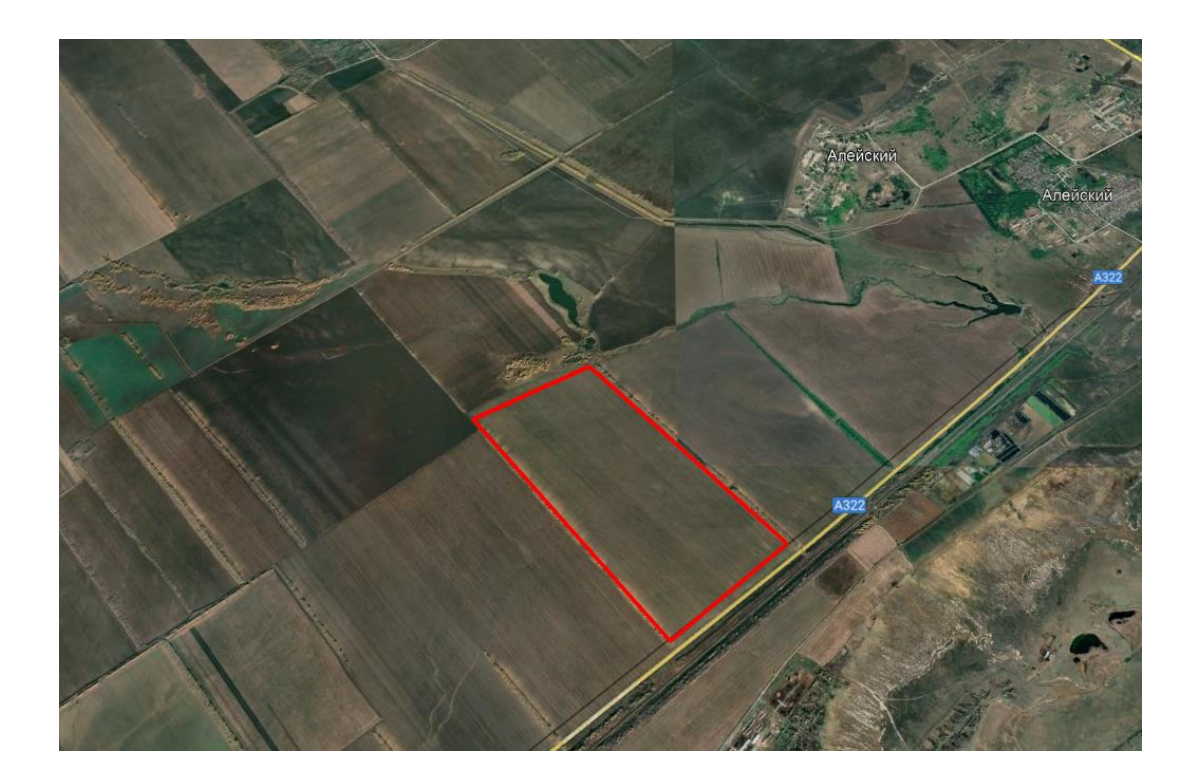

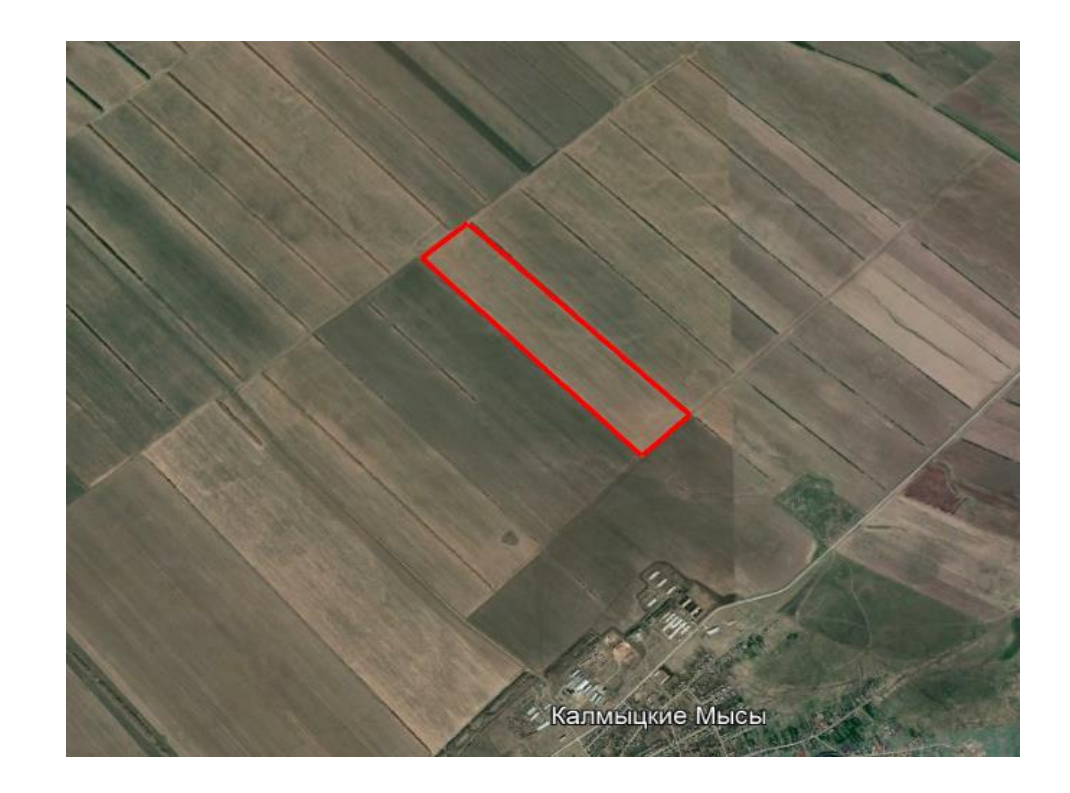

Расположение опытного поля № 14 в Алейском районе

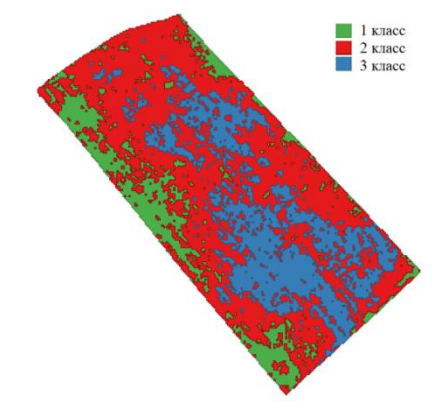

Расположение опытного поля № 7-1 в Поспелихинском районе

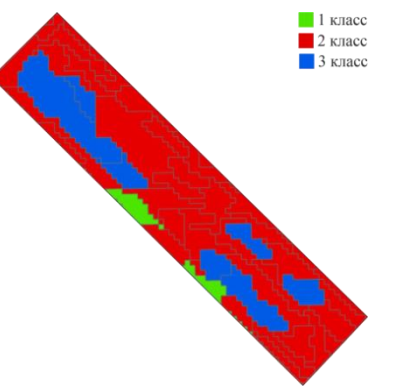

Карта-задание для дифференцированного посева разбита по классам плодородия: 1-й класс – повышенное (зелёный цвет), 2-й класс – нормальное (красный), 3-й класс – пониженное (синий).

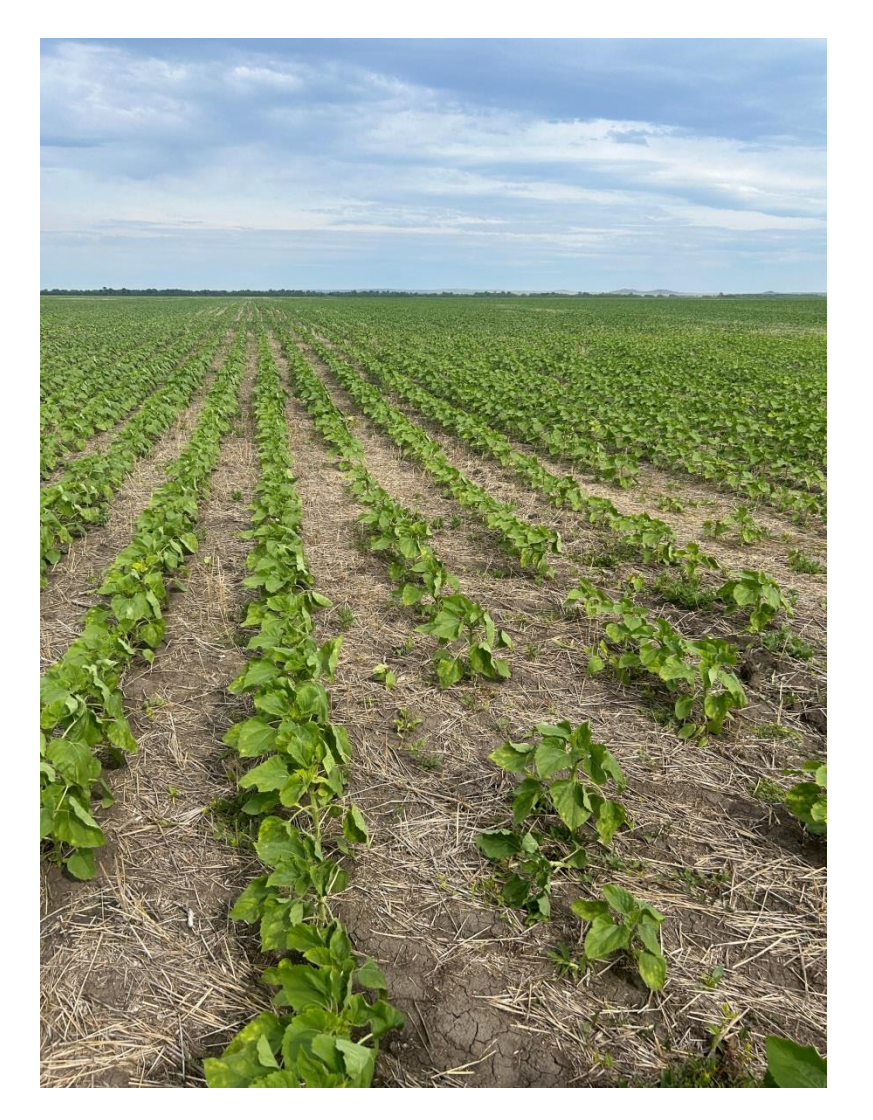

Развитие подсолнечника по агротехнике «No -Тill» (Поспелихинский район, дата<br>посева 22.05.2023 г.)

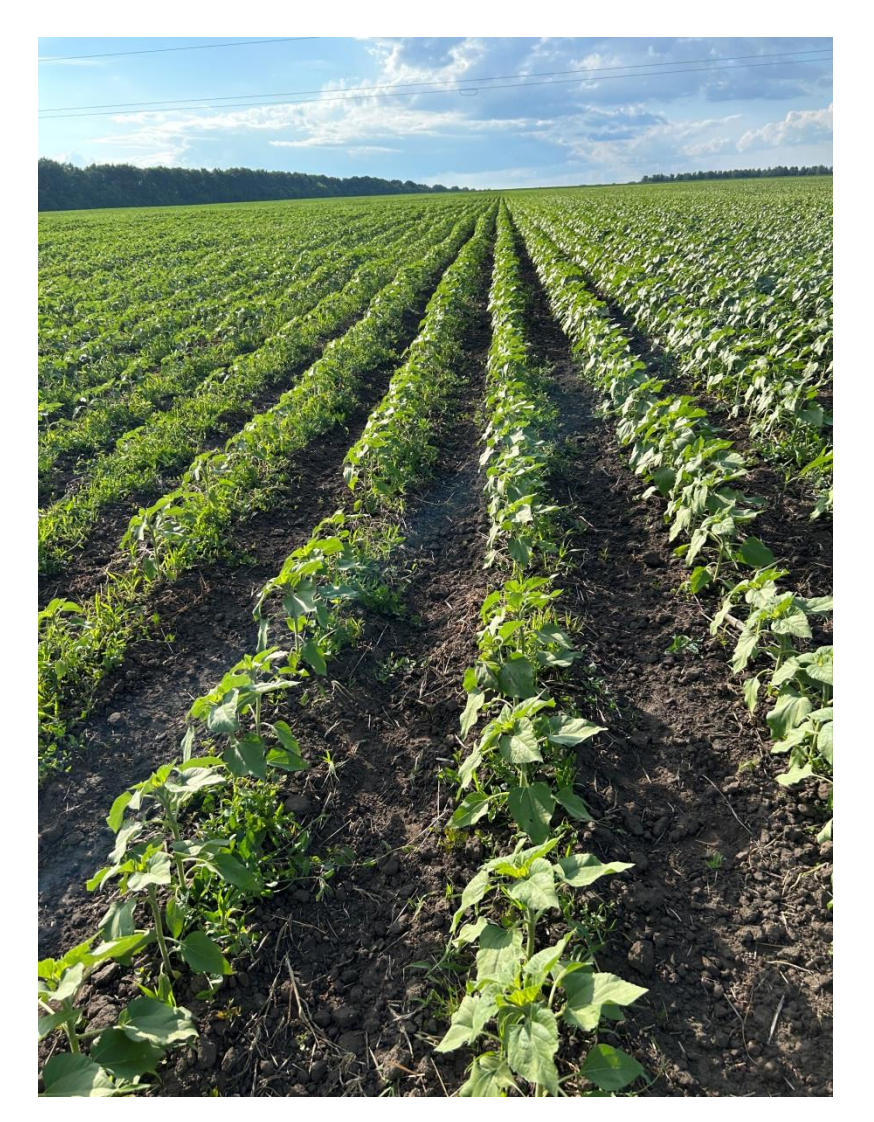

Агроценоз подсолнечника по агротехике - классическая плоскорезная обработка (Алейский район, дата посева 16.05.2023 г.) посева 22.05.2023 г.) **Восема и телефии (Алейский район, дата посева 4/32** 

### **Варианты дифференцированного внесения семян и удобрений на посевах подсолнечника в хозяйствах**

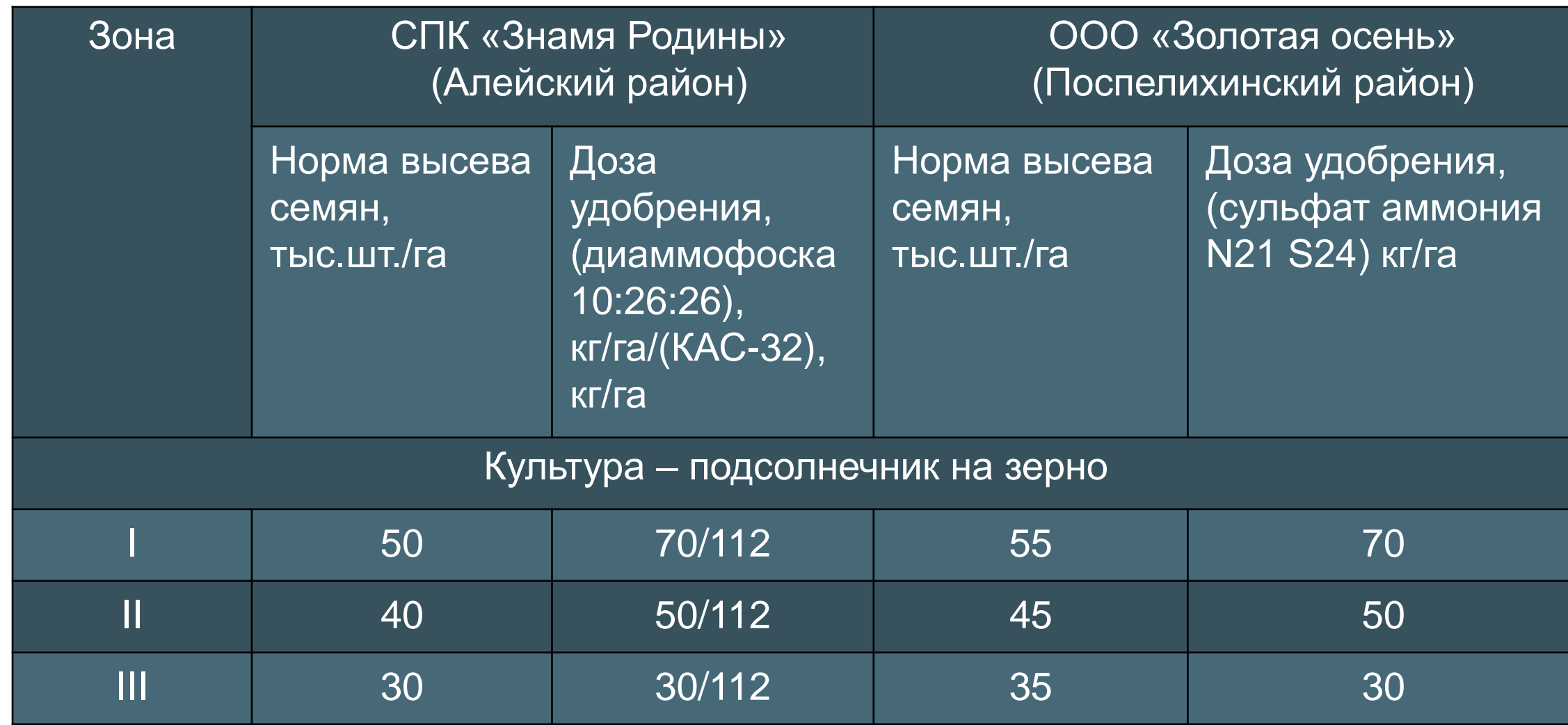

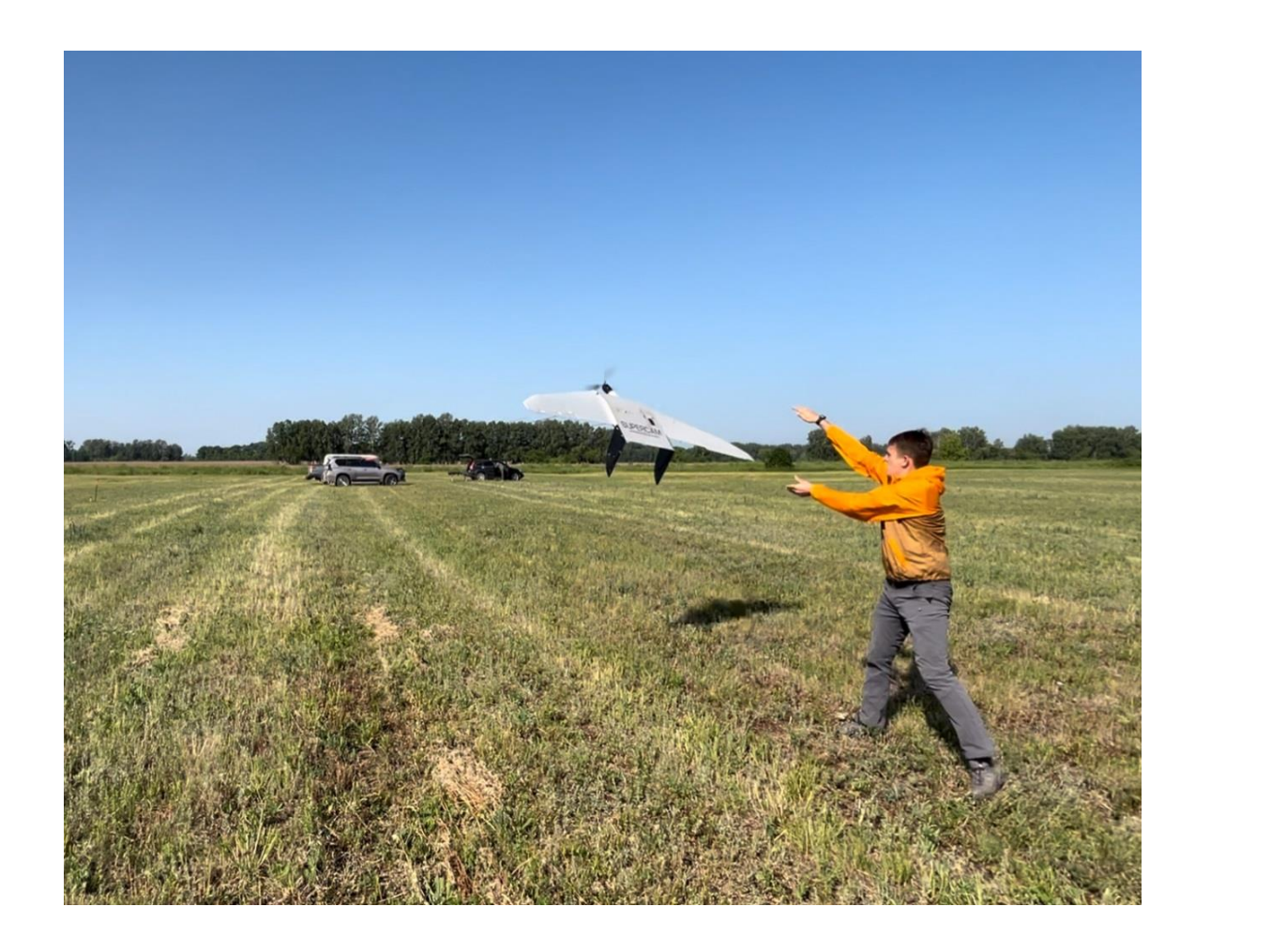

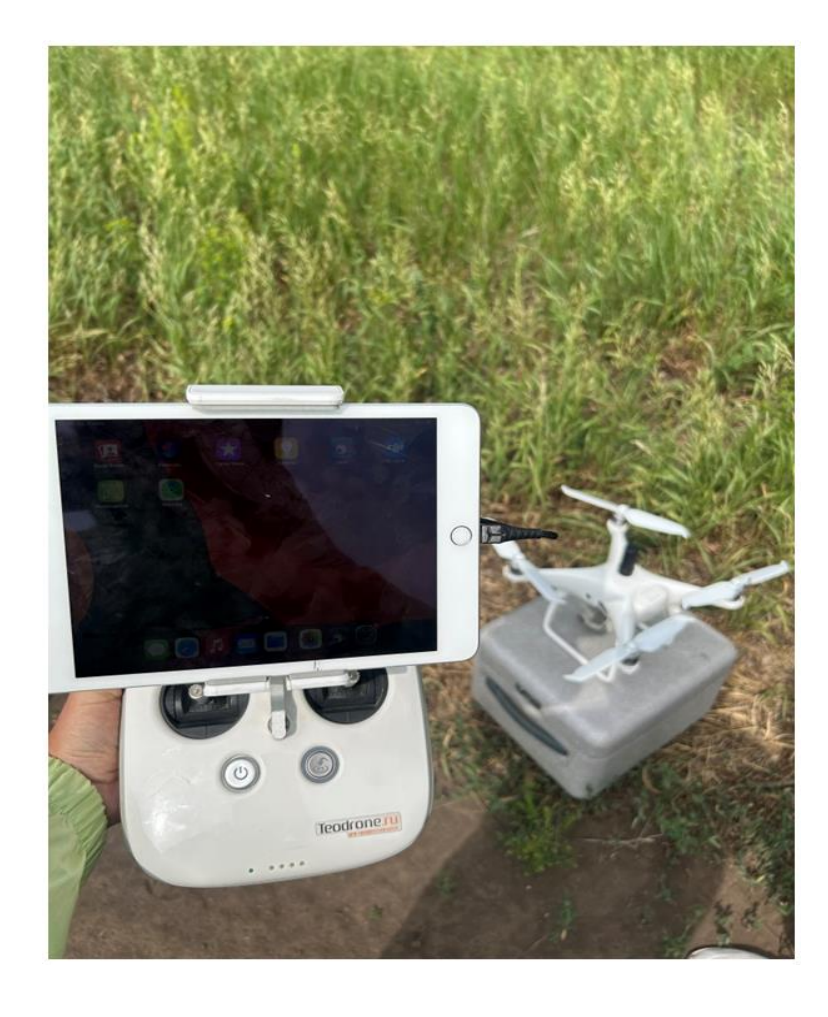

Съемка производилась с помощью цифровой камеры Sony Alpha6000 и мультиспектральной камеры MicaSense RedEdge-MX, установленных на БВС «Supercam S250F» (высота полета 200 м), и с помощью цифровой фотокамеры 20 Мп, установленной на квадрокоптере DJI Phantom 4 Pro V2.0 (высота полета 10 м).

### **Формирование ортофотопланов**

Исходные данные – это 3000 RGB-изображений размером 5472×3648 пикселей. Из них было сформировано 19 ортофотопланов со средним размером 12000×12000 пикселей. Далее вся обработка велась на фрагментах полученных ортофотопланов.

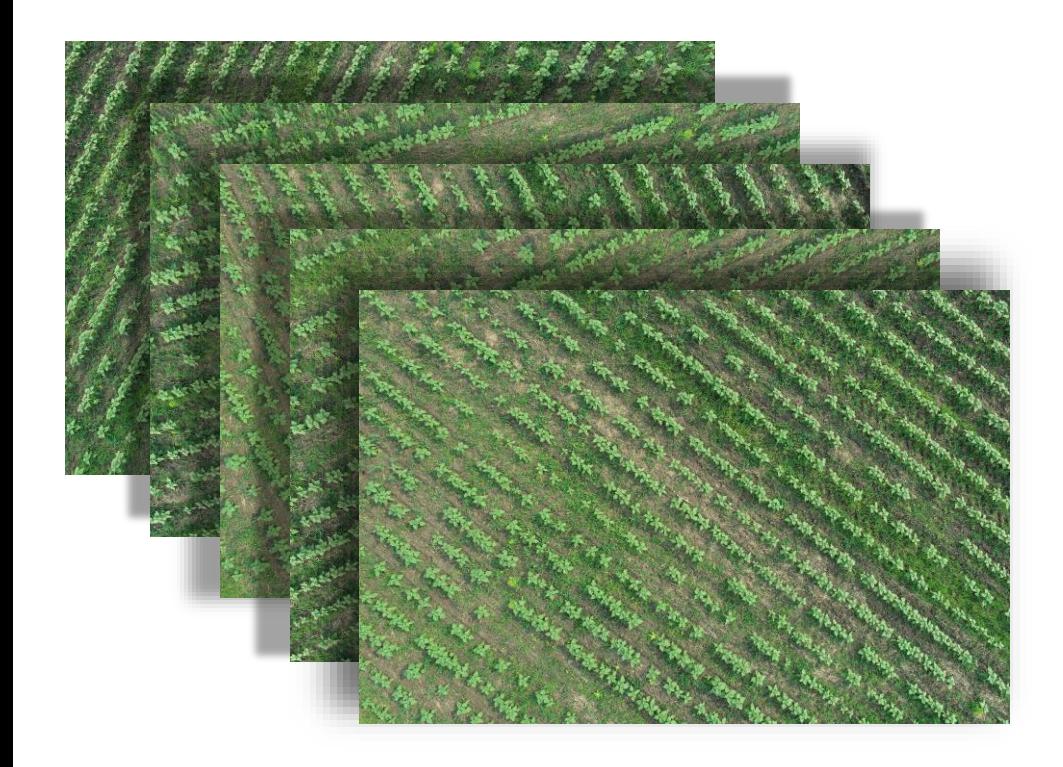

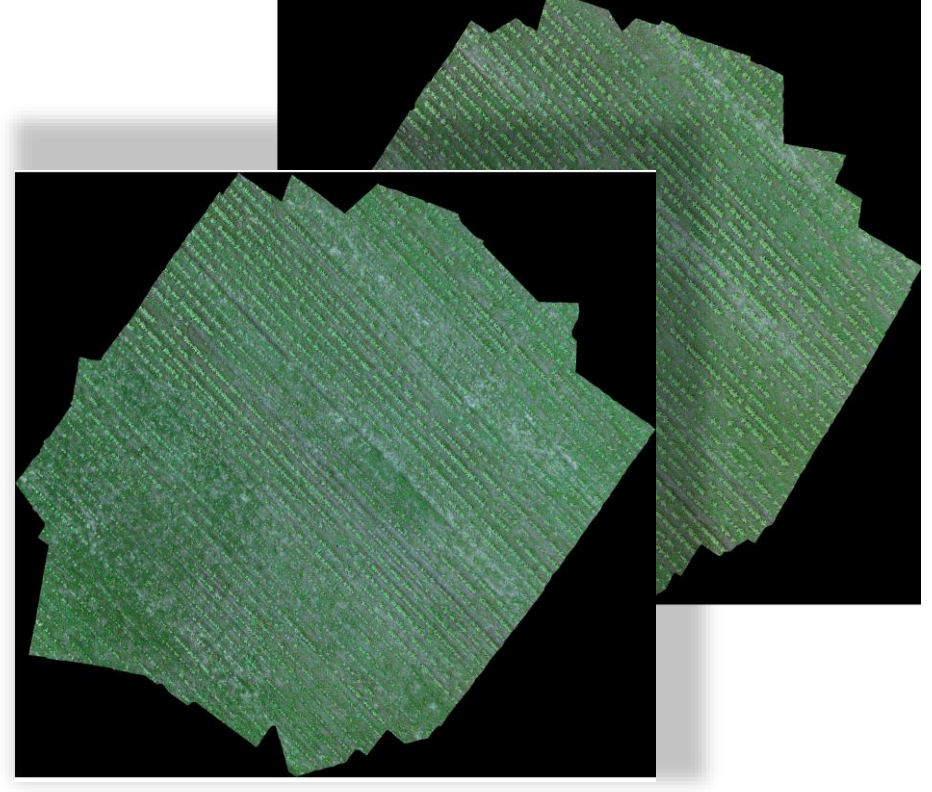

#### **Пример исходного изображения**

- Июнь 2023, Алтайский край
- ООО «Беспилотные технологии»
- Высота пролета ~ 10 м, разрешение 0. 3 см/пикс
- **> RGB-изображение размером 5472×3648 пикс,** квадрокоптер DJI Phantom 4 Pro V2.0
- Подсолнечник

## **Общая схема обработки RGB-изображений**

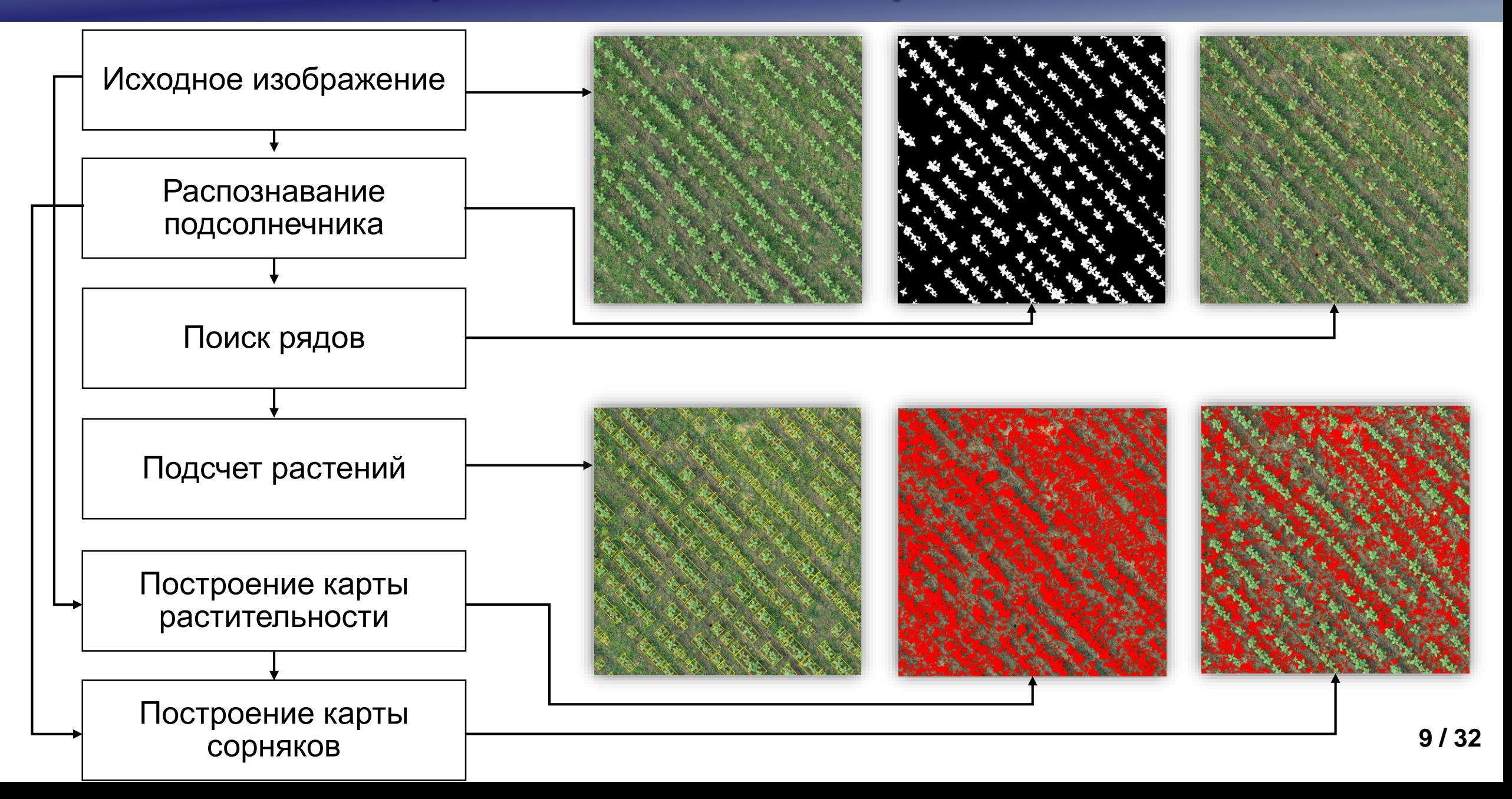

## **Разметка исходных изображений**

Для обучения нейронной сети производилась разметка исходных изображений с помощью Web-сервиса Supervisely. С каждого ортофотоплана взят фрагмент размером 2560×2560 пикс.

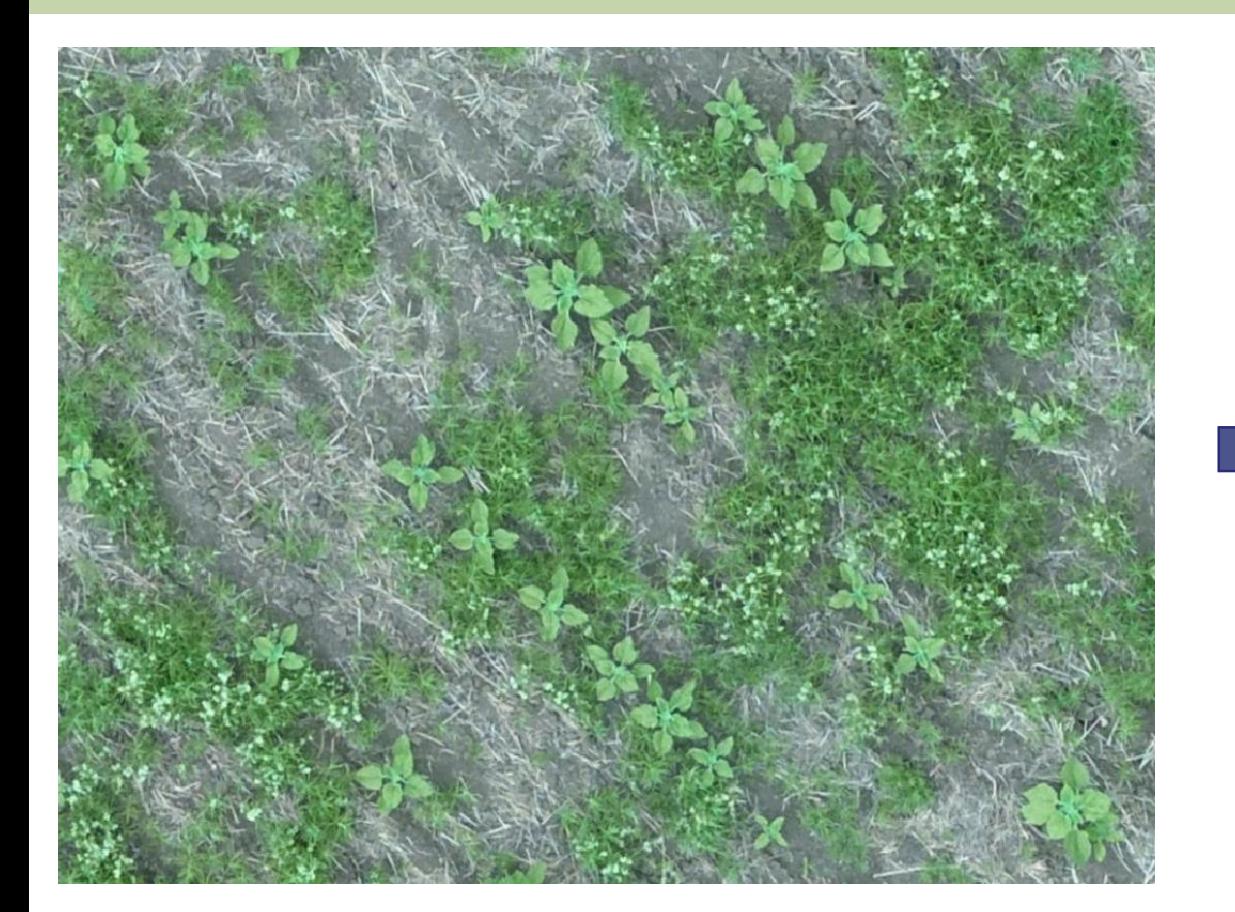

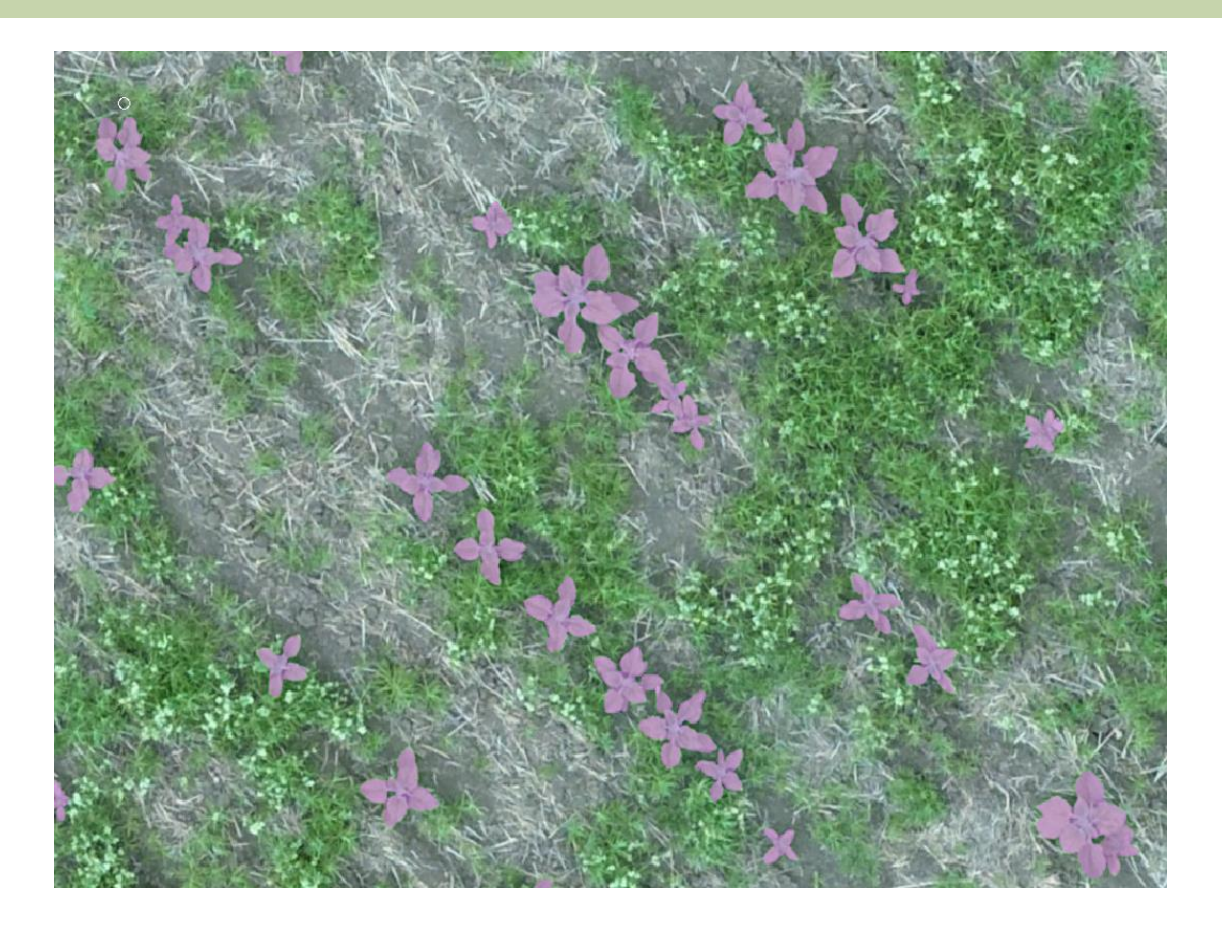

Фрагмент исходного изображения Фрагмент маски

### **Формирование выборки для обучения НС**

Исходные данные размечались вручную, а затем нарезались на фрагменты 256х256 пикселей.

Таким образом было получено:

- 3277 обучающих фрагментов,
- 900 проверочных фрагментов,
- 460 тестовых фрагментов.

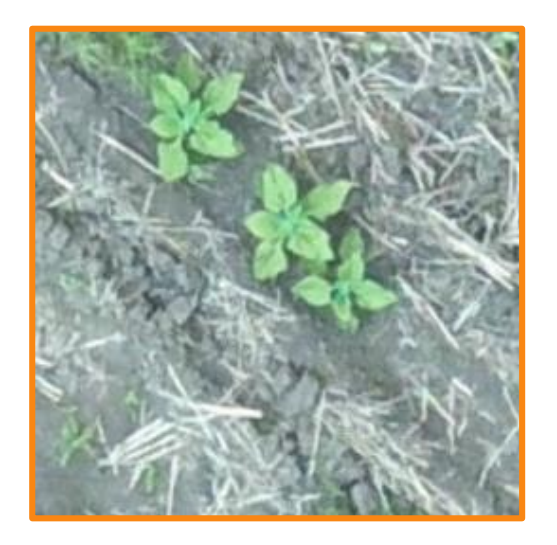

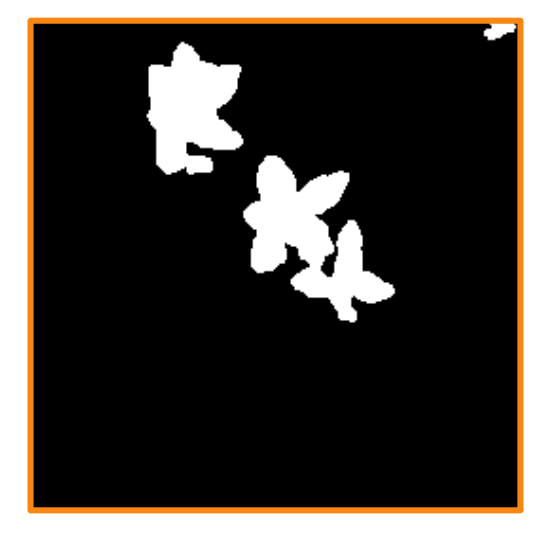

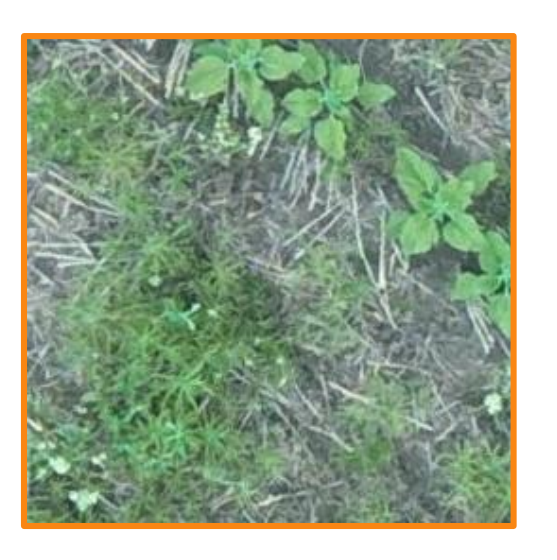

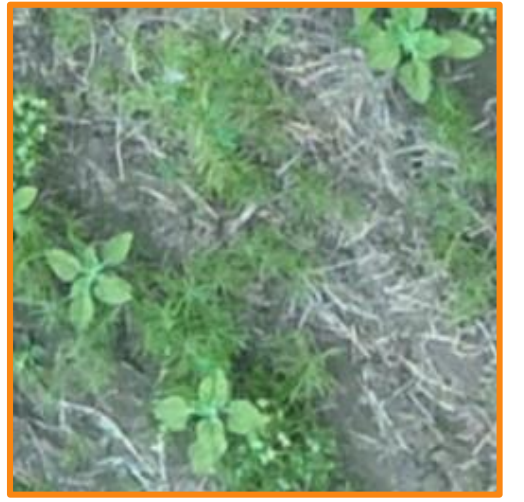

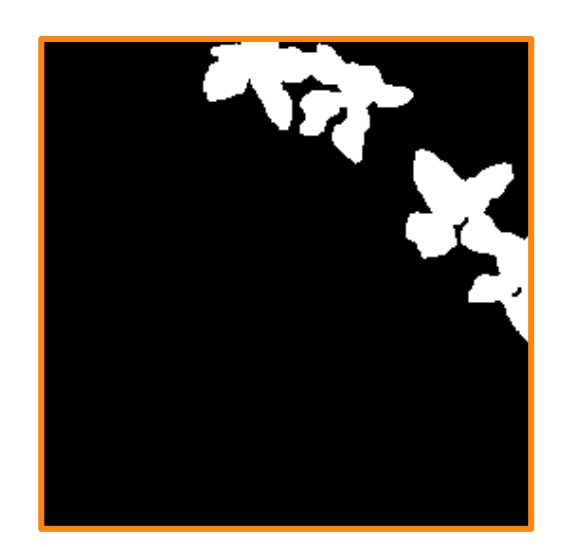

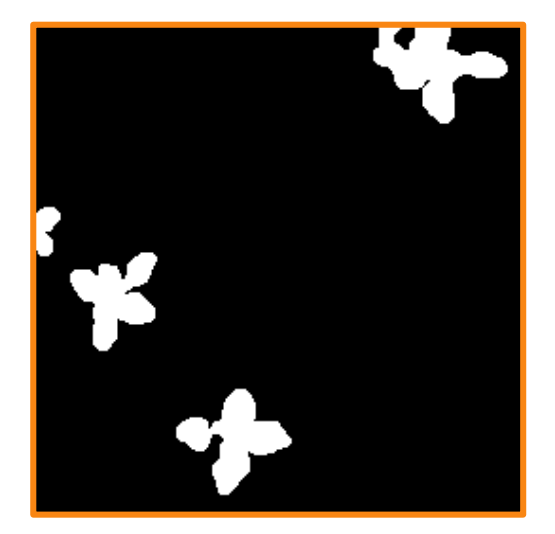

### **Архитектура U-Net**

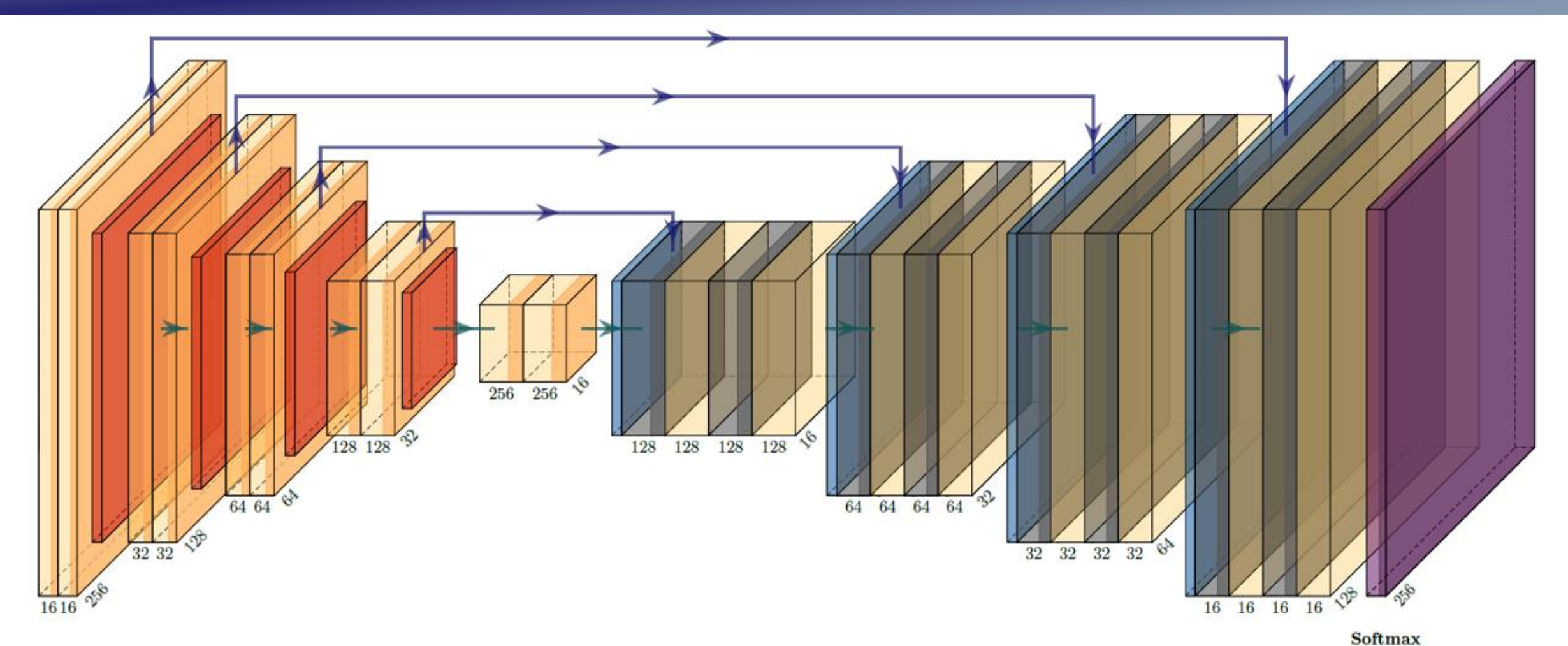

U-Net подобная архитектура с сильно расширенными блоками свёртки (в каждом блоке от 6 до 10 свёрток) для выделения высоко- и низкоуровневых признаков. Всего свёрточных слоев в архитектуре – 105.

### **Параметры U-Net**

Параметры модели:

• В качестве метрики выбрана функция IoU:

$$
IoU = \frac{\Pi \text{лощадь пересечения областей}}{\Pi \text{лощадь объединения области}
$$

• В качестве функции потерь использована функция потерь Дайса:

$$
Dice = \frac{2 \sum_{i=1}^{N} p_i g_i}{\sum_{i=1}^{N} p_i^2 + \sum_{i=1}^{N} g_i^2},
$$

где  $p_i$  - пиксели, сегментированные сетью;  $g_i$  - пиксели маски.

- В качестве оптимизатора Adam со скоростью обучения равной  $10^{-3}$ .
- Мини-пакеты размером 8.
- Функции активации  $ReLu(x) = max(0, x)$ .

### **Архитектура DeepLabV3+**

**DeepLabV3+** - это передовая нейронная сеть для точной сегментации изображений. С её помощью можно выделить объекты на изображениях с высокой детализацией.

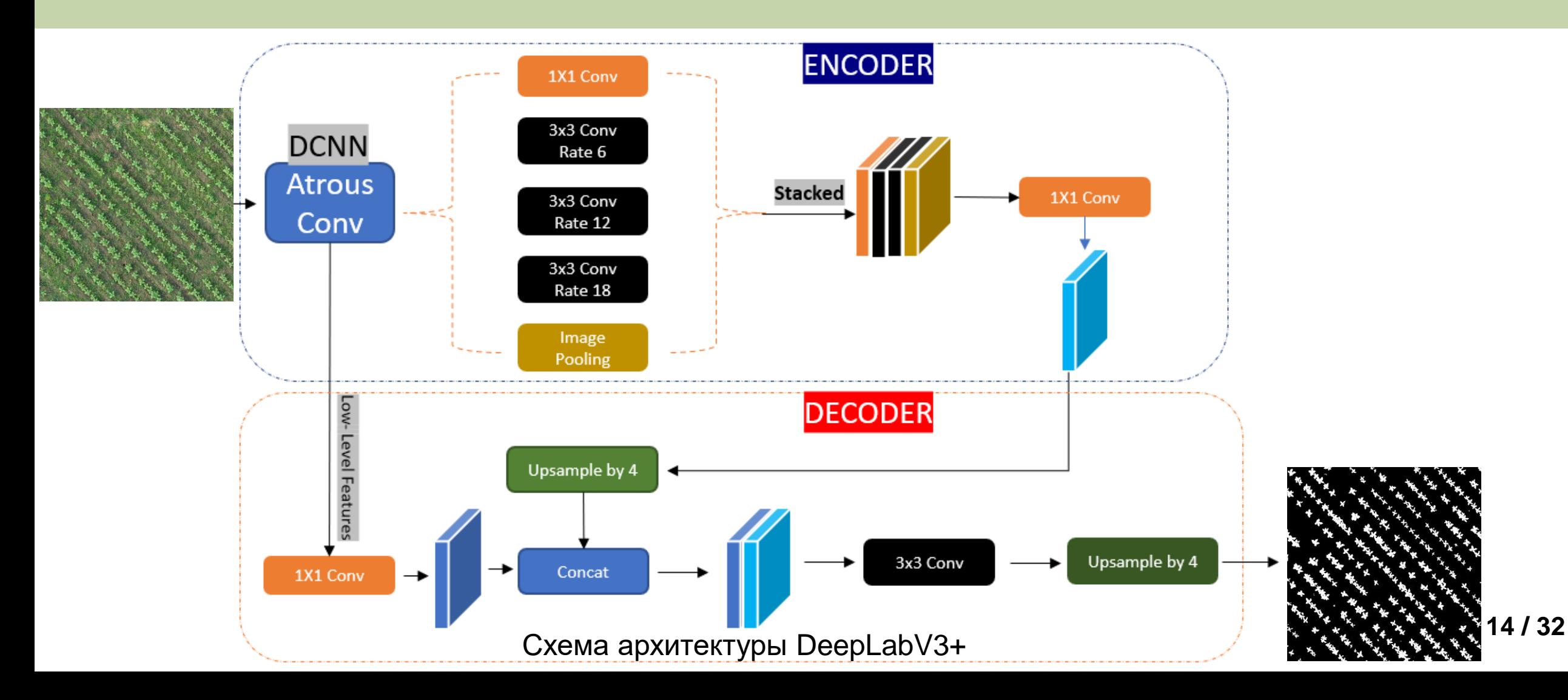

### **Параметры DeepLabV3+**

Параметры модели:

• В качестве метрики выбрана функция mIoU:

$$
mIOU = \frac{1}{N} \sum_{i=1}^{N} \frac{TP_i}{TP_i + FP_i + FN_i}, \text{ rqe:}
$$

- o *N* количество объектов или классов в наборе данных,
- o *TP<sup>i</sup>* количество верно предсказанных пикселей для класса *i*,
- o *FP<sup>i</sup>* количество ложно предсказанных пикселей для класса *i*,
- o *FN<sup>i</sup>* количество непредсказанных пикселей для класса *i*.

• В качестве функции потерь использована функция потерь Дайса:

$$
Dice = \frac{2 \sum_{i=1}^{N} p_i g_i}{\sum_{i=1}^{N} p_i^2 + \sum_{i=1}^{N} g_i^2},
$$

где  $p_i$  - пиксели, сегментированные сетью;  $g_i$  - пиксели маски.

- В качестве оптимизатора Adam со скоростью обучения равной 10−4 .
- Мини-пакеты размером 16.
- Функции активации  $ReLu(x) = max(0, x)$ .

#### **Результаты сегментации**

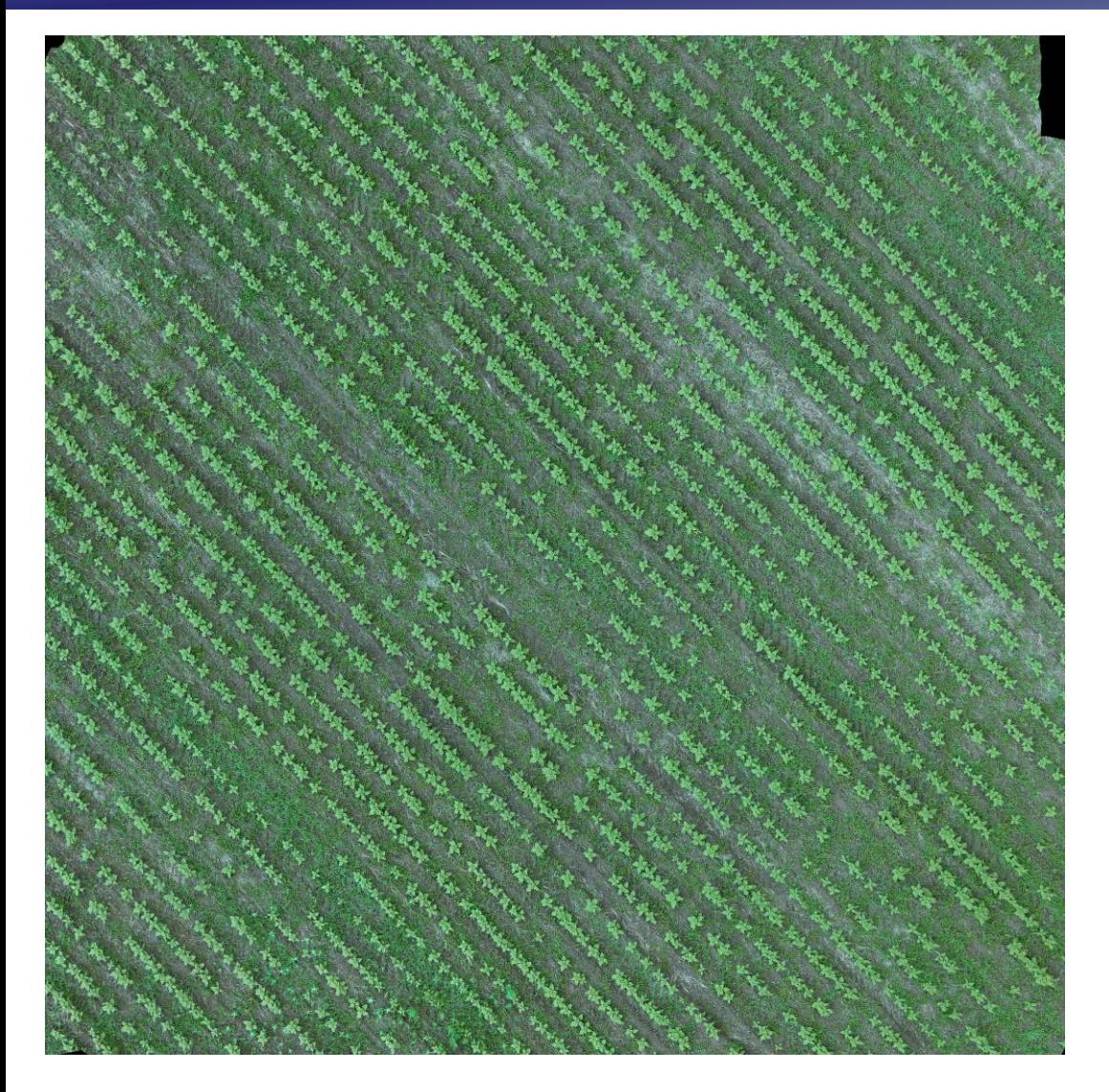

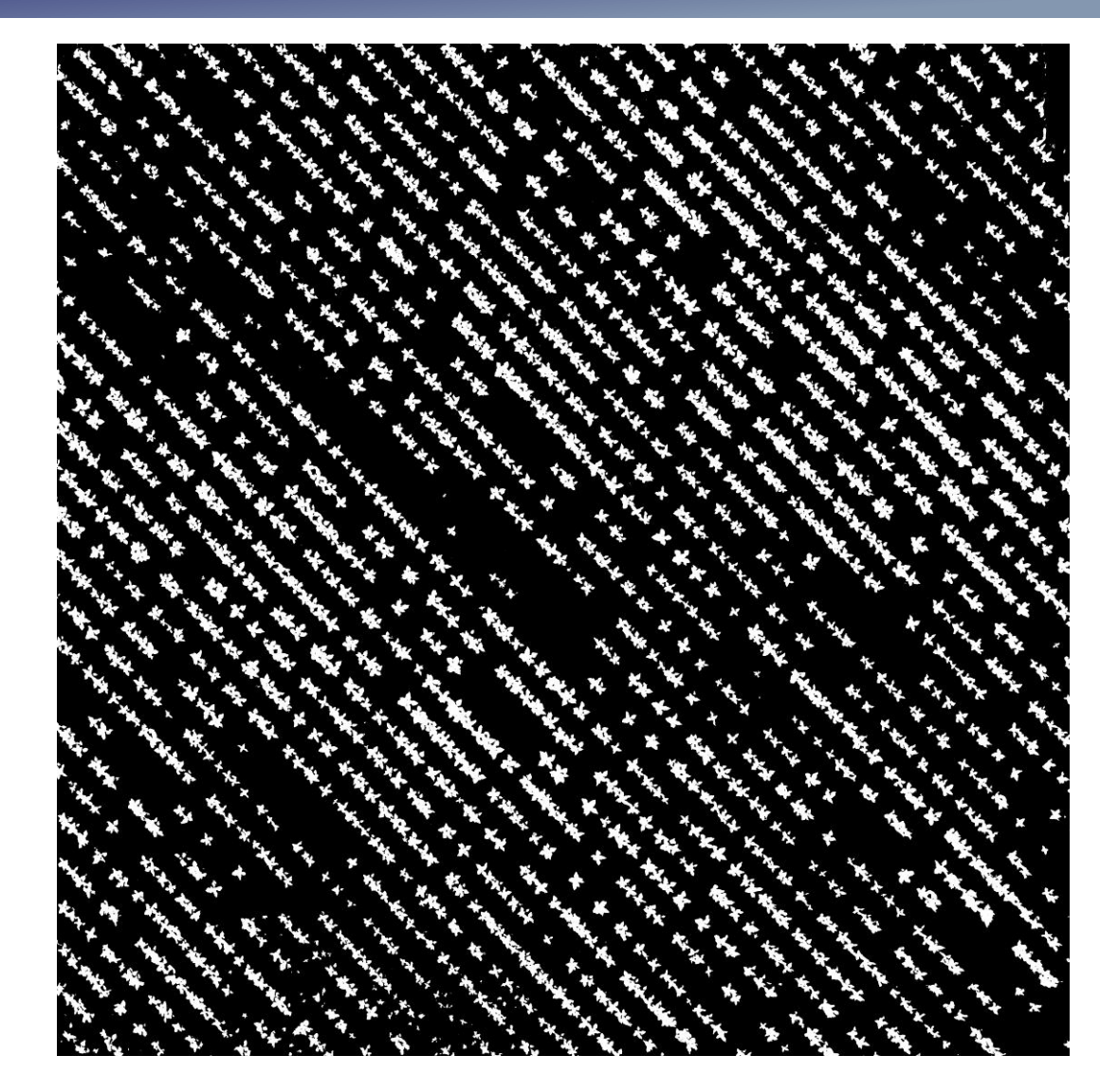

На обучении обе нейросети показали точность ~99%, на валидации ~98%, на тестовых данных точность Unet порядка 96%, DeepLabV3+ около 97.5%. **17 / 32**

## **Результаты сегментации**

![](_page_17_Picture_1.jpeg)

# **Результаты сегментации**

![](_page_18_Picture_1.jpeg)

![](_page_18_Picture_2.jpeg)

#### **Поиск рядов подсолнечника**

#### **1. Определение угла поворота рядов на изображении**

 $0.8$ 

1.0

![](_page_19_Figure_2.jpeg)

![](_page_19_Figure_3.jpeg)

- Для каждого угла вычисляется «контраст» разница между минимальным и максимальным числом пикселей растительности в горизонтальных полосах
- Определяется угол с максимальным «контрастом» **20 / 32**

#### **Поиск рядов подсолнечника**

**2. Определение центральных линий рядов**

![](_page_20_Picture_2.jpeg)

![](_page_20_Figure_3.jpeg)

#### **Поиск рядов подсолнечника**

**3. Удаление сорняков, попавших в междурядье, путем поиска расстояния от центральной линии ряда до «центра масс» сегмента, соответствующего отдельному сорному растению.**

Сегментированное изображение (поворот на 47°)

![](_page_21_Figure_3.jpeg)

Положение центров рядов

![](_page_21_Figure_5.jpeg)

**22 / 32**

### **Поиск рядов и междурядий**

**3. Удаление сорняков, попавших в междурядье, путем поиска расстояния от центральной линии ряда подсолнечника до «центра масс» сегмента, соответствующего отдельному сорному растению.** На изображении фиолетовым цветом выделены удалённые сорные растения (осот).

Порог отклонения равен

1/5 среднего расстояния

между рядами.

Сегментированное изображение с постобработкой (поворот на 47°)

![](_page_22_Figure_3.jpeg)

Положение центров рядов

![](_page_22_Figure_5.jpeg)

#### **Подсчет экземпляров подсолнечника**

Подсчет растений производился в несколько этапов:

- 1) Сегментация подсолнечника.
- 2) Поиск контуров сегментов и определение их длин.
- 3) Построение минимальных описывающих прямоугольников возле каждого кластера и поиск отношений ширины к высоте.
- 4) Построение регрессии на основе собранной статистики об отношениях ширины к высоте прямоугольников и длин контуров.

Оценка точности подсчета экземпляров подсолнечника на тестовых полях с помощью регрессии составила от **93 до 98%**.

Линейная регрессия

 $\widetilde{y}(w, x) = w_0 + w_1 x$ 

Оценка по МНК:

$$
\min_{w} \|Xw - y\|_2^2
$$

Логистическая регрессия

$$
\hat{p}_k(X_i) = \frac{e^{X_i W_k + W_{0,k}}}{\sum_{l=0}^{K-1} e^{X_i W_l + W_{0,l}}}
$$

Целевая функция: min  $\min_{W} \sum_{i=1}^{n} \sum_{k=0}^{K-1} [y_i = k] \log(\hat{p}_k(X_i)) + r(W),$ где  $r(W)=$  $\sum_{i=1}^{n} \sum_{j=1}^{K} W_{i,j}^{2}$ 2

### **Иллюстрация процедуры определения числа растений**

![](_page_24_Picture_1.jpeg)

Фрагмент изображения поля (Алейский район).

![](_page_24_Figure_3.jpeg)

Фрагмент изображения поля (Поспелихинский район). **25 / 32** Рассмотрены различные индексы для RGBизображений: VARI, GLI, NGRDI, VEG характеризующие содержание хлорофилла.

В 2013 г. предложен\* индекс Triangular Greenness Index (TGI); показано, что он лучше других коррелирует с содержанием хлорофилла

$$
TGI = -0.5((\lambda_R - \lambda_B)(R - G) - (\lambda_R - \lambda_G)(R - B))
$$

Для типичных длин волн:

 $TGI = -0.61B + G - 0.39R$ 

![](_page_25_Figure_6.jpeg)

\* Raymond Hunt Jr, Doraiswamy C. et al. **A visible band index for remote sensing leaf chlorophyll content at the canopy scale //**  International Journal of Applied Earth Observation and Geoinformation. 2013. Vol. 21. P. 103-112. DOI: 10.1016/j.jag.2012.07.020

#### **Поиск индексов для выделения растительности**

$$
VARI = \frac{G - R}{G + R - B}
$$
  
\n
$$
GLI = \frac{2 \times G - R - B}{2 \times G + R + B}
$$
  
\n
$$
NGRDI = \frac{G - R}{G + R}
$$
  
\n
$$
VEG = 2 \times G - R - B
$$
  
\n
$$
TGI = -0.61 \times B + G - 0.39 \times R
$$

Индекс TGI в отличие от индекса VEG не позволяет пороговыми методами отделить растительность от соломы.

![](_page_26_Figure_3.jpeg)

TGI (порог > 180)

![](_page_26_Figure_5.jpeg)

#### **Построение карты растительности**

![](_page_27_Figure_2.jpeg)

Всходы подсолнечника (Алейский район) **28 / 32**

#### **Построение карты растительности**

![](_page_28_Picture_1.jpeg)

![](_page_28_Picture_2.jpeg)

Всходы подсолнечника (Поспелихинский район) **29 / 32**

### **Фрагменты карт сорной растительности**

![](_page_29_Figure_2.jpeg)

Карта сорной растительности (Алейский район) **30 / 32**

### **Фрагменты карт сорной растительности**

![](_page_30_Picture_1.jpeg)

![](_page_30_Picture_2.jpeg)

Карта сорной растительности (Поспелихинский район) **31 / 32**

- 1. Разработан алгоритм определения количественной оценки качества всходов подсолнечника по RGB-изображениям сверхвысокого разрешения, полученным с помощью БПЛА, с использованием глубокого обучения.
- 2. Экспериментальные исследования показали, что точность подсчета растений на тестовых участках колебалась от 93 до 98%.
- 3. Разработан алгоритм обнаружения сорняков и автоматического построения карты сорных растений.